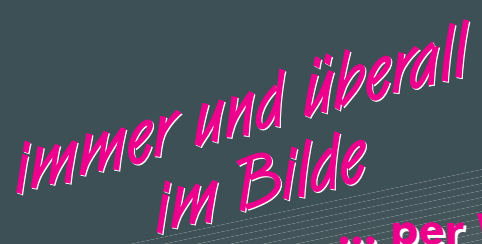

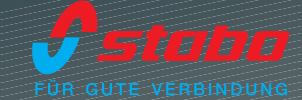

 $C f$ 

**ARTISTICAL** 

8 GB interner **Speicher** 

## digitale Funktechnik 2,4 GHz

## multifor WLAN out mit uperhelle<br>LED-Lich llem  $3C3 -$

Video-Sicherheitssystem mit Intercom Art.-Nr. 51088

Überwachen Gegensprechen<br>Aufzeichnen

WLAN outdoor cam M8GB-L

\*kostenlose iOS App (App Store)<br>bzw. Android App (Google Play)

Sandho multitus

**HD Farbkamera (720p)** wetterfest (IP 54) **8 GB interner Speicher** superhelles LED-Licht

- 
- digitale 2,4 GHz WLAN-Technik<br>(WiFi-Standard IEEE 802.11 b/g/n) sichere Funkübertragung, Schutz der Privatsphäre, geschützt gegen Störungen durch andere Funkanwendungen
- kabellose Übertragung von Bild/Ton über das lokale Heimnetzwerk an Smartphone, Tablet\*
- wetterfeste (IP 54) HD-Farbkamera (720p) 8 GB interner Speicher<br>6 weiße High Power LEDs

1 Infrarot High Power LED Mikrofon und Lautsprecher integrierter PIR-Bewegungsmelder<br>Halter für Wand- und Deckenmontage

- automatische Videoaufzeichnung<br>durch video motion detection oder PIR-Sensor
- Videoaufzeichnung auch manuell möglich
- Schnappschussfunktion
- Alarmierung durch push notification (per App\*)
- superheller LED-Strahler (Aktivierung bei Bewegungserkennung, durch Zeitschaltuhr oder manuell
- Gegensprechfunktion

Maße BxHxT 80 x 113 x 201 mm (o. Antenne/Halter) Gewicht ca. 390 g (inkl. Halter)

ienungsanie<br>User Manua

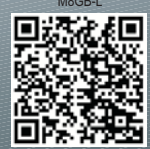

Irrtümer und Änderungen vorbehalten, Modellabweichungen möglich. Copyright © 04/2016 stabo Elektronik GmbH stabo Elektronik GmbH · 31137 Hildesheim, Germany · Münchewiese 14 - 16 · Telefon +49 (0) 5121 7620-10 · Telefax +49 (0) 5121 516847 Internet: www.stabo.de e-mail: info@stabo.de